# ARCHITECTURE DES ORDINATEURS PARTIEL Octobre 2012 Tous documents autorisés – Calculettes autorisées.

### **PARTIE 1 : JEU D'INSTRUCTIONS ARM**

Dans cette partie, on utilise les instructions ARM décrites en annexe. On suppose que les registres R0 à R5 ont les contenus suivants, exprimés en hexadécimal :

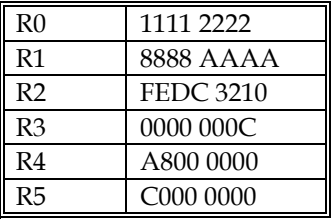

**Q 1) Donner les valeurs des registres modifiés après exécution des instructions suivantes. On indiquera les cas où le résultat est incorrect (débordement arithmétique)** 

- a) ADD R6, R0,R2
- b) ADD R7, R4,R5
- c) SUB R8, R5, R3
- d) ADD R9, R0, R1 ASR # 4
- e) ADD R10, R0, R0 LSL #2

**Q 2) Donner l'instruction ou la suite d'instructions pour multiplier le contenu du registre R0 par** 

- a) la constante 15
- b) la constante 65

Soit une zone mémoire à partir de l'adresse C000 0000

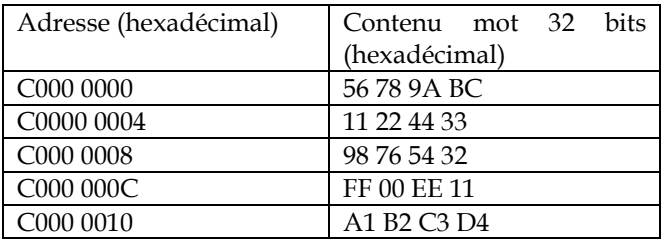

**Q 3) Donner le contenu des registres ou des cases mémoire modifiées après exécution des instructions suivantes. On suppose l'ordre « little endian ».** 

- a) LDRSB R11, [R5 ,#4]
- b) LDRH R12, [R5,R3]

Université Paris Sud D. Etiemble Licence d'Informatique

c) LDR R13, [R5, #12] d) LDR R14, [R5], #4 e) LDR R6, [R5, #8] ! f) LDR R7, [R5, #6] !  $g$ ) STR R1, [R5], #8 h) STRB R1, [R5,-R3]

**Q 4) Le programme suivant effectue un traitement sur le contenu de deux tableaux d'entiers signés X[N] et Y[N] et place le résultat dans R0. Que fait le programme ? (Donner le programme C correspondant)** 

 MOV R0,#0 ADR R4, X // place l'adresse de X[0] dans R4 ADR R5, Y //place l'adresse de Y[0] dans R5 MOV R6, #N Boucle : LDR R1,[R4], #4 LDR R2, [R5],#4 SUB R1,R1,R2 CMP R1,#0 RSBLT R1,R1,#0 ADD R0,R0,R1 SUBS R6,R6,#1 BGT Boucle

### **PARTIE 2 : JEU D'INSTRUCTIONS NIOS II**

Dans cette partie, on utilise le jeu d'instructions du NIOS II

**Q 5) Ecrire l'instruction ou la suite d'instructions qui place la constante 0x7FFFFFFF dans le registre R3** 

**Q 6) On suppose que le registre R2 contient un nombre flottant simple précision X. Ecrire un programme NIOS qui met dans R1 le nombre flottant simple précision égal à la valeur absolue de X.** 

Le format flottant simple précision est rappelé en annexe (Figure 1)

**Q 7) Ecrire un programme NIOS qui compte le nombre de bits à 1 dans le registre R2 et met le résultat dans R1.** 

# **Annexe : Jeu d'instructions ARM**

On rappelle que le processeur ARM a 15 registres de 32 bits. Les immédiats sont signés. R15 est le compteur de programme.

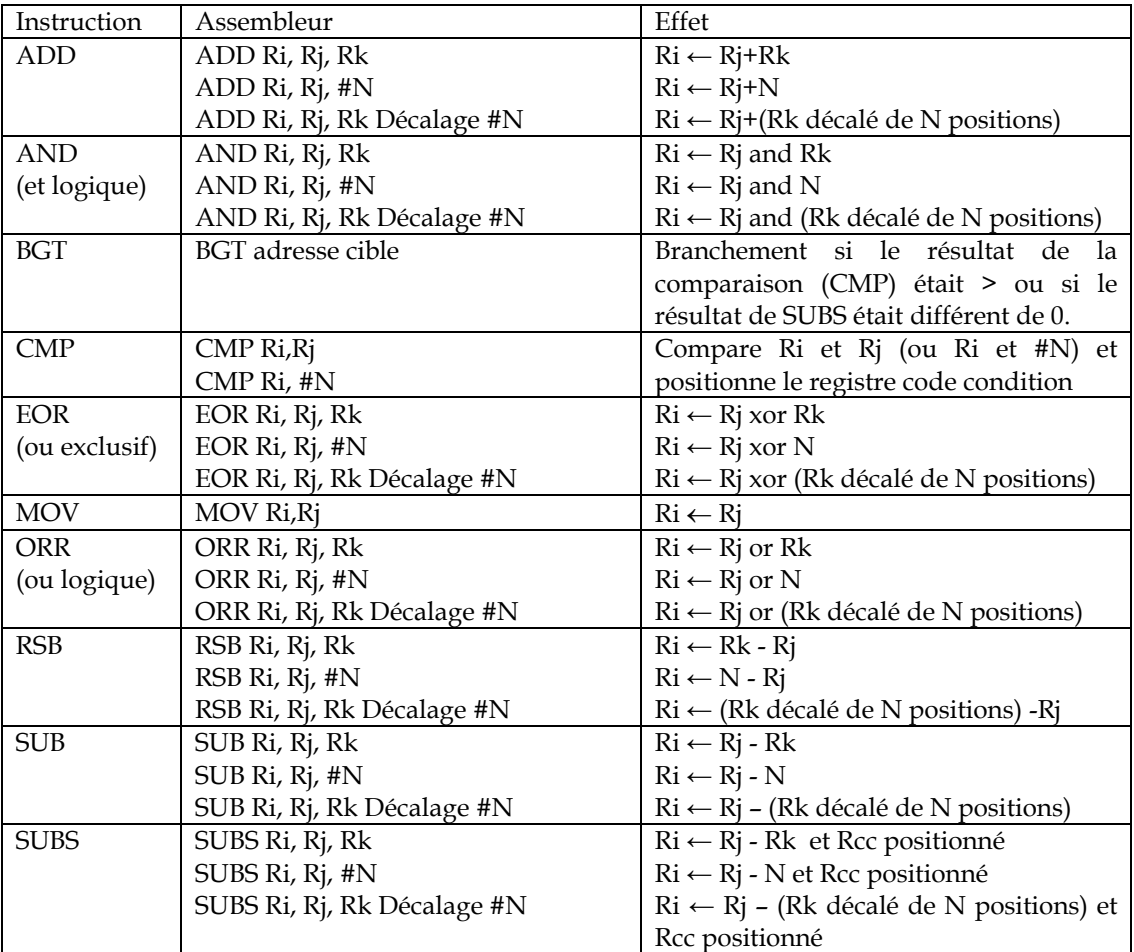

NB : les décalages sont ASR (décalage arithmétique à droite), LSR (décalage logique à droite) et LSL (décalage à gauche)

#### **Table 1 : Opérations arithmétiques et logiques utilisées**

Les instructions mémoire utilisées sont données dans la table 2. L'adresse mémoire est donnée par le mode d'adressage indiqué dans la table 3. Mem32 signifie un accès mémoire à un mot de 32 bits. Mem16 signifie un accès mémoire à un demi-mot (16 bits). Mem8 signifie un accès octet. Dans le cas d'un accès Mem16 et Mem8, il est précisé si le registre de 32 bits est complété à gauche par des 0 (extension zéro) ou par le signe du demi-mot ou de l'octet lu (extension signe).

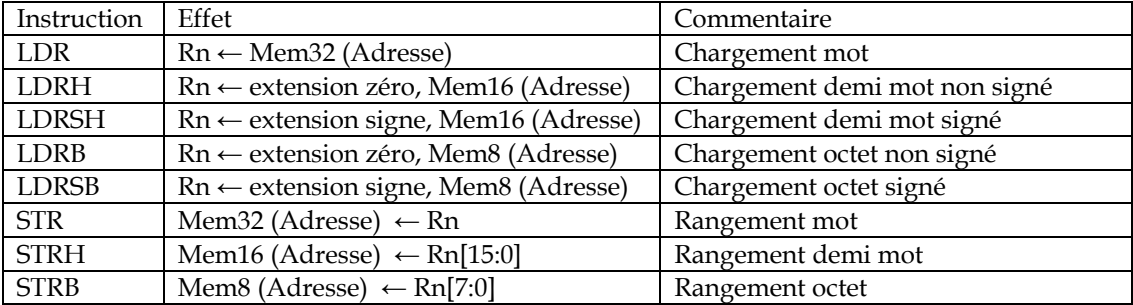

## **Table 2 : Instructions mémoire**

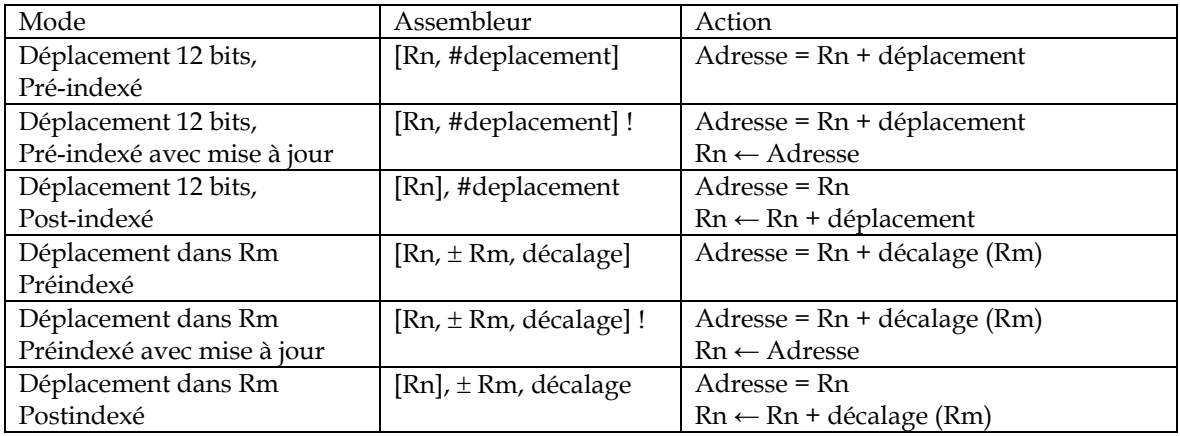

**Table 3 : Modes d'adressage.** 

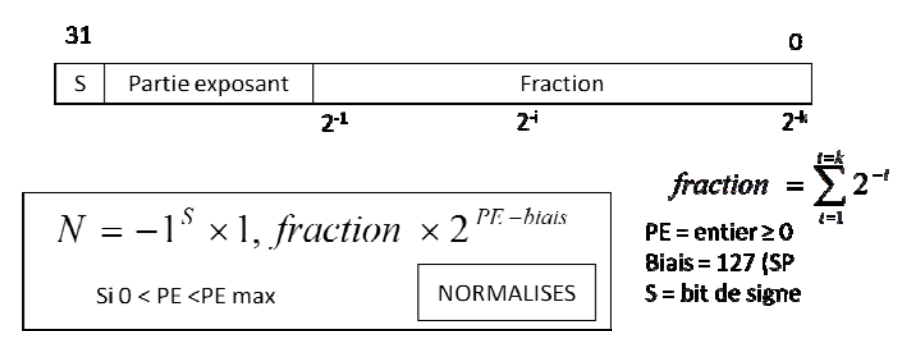

**Figure 1 : Rappel sur le format flottant simple précision.**